Excluir Nota fiscal entrada :Menu faturamento > Relatórios > Conferencia de nota fiscal

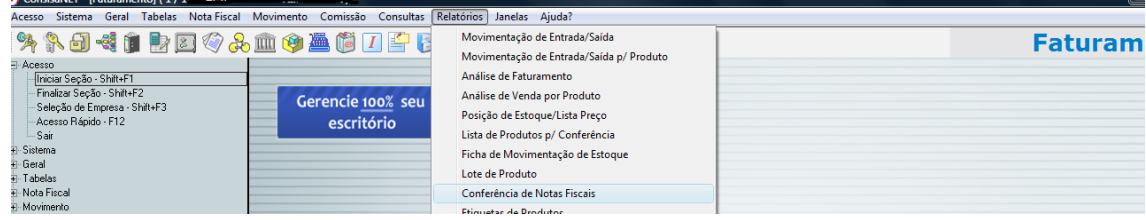

Conferencia de Nota Fiscal , ANOTAR o numero da OPERACAO

## RELATÓRIO PARA CONFERÊNCIA DE NOTAS FISCAIS

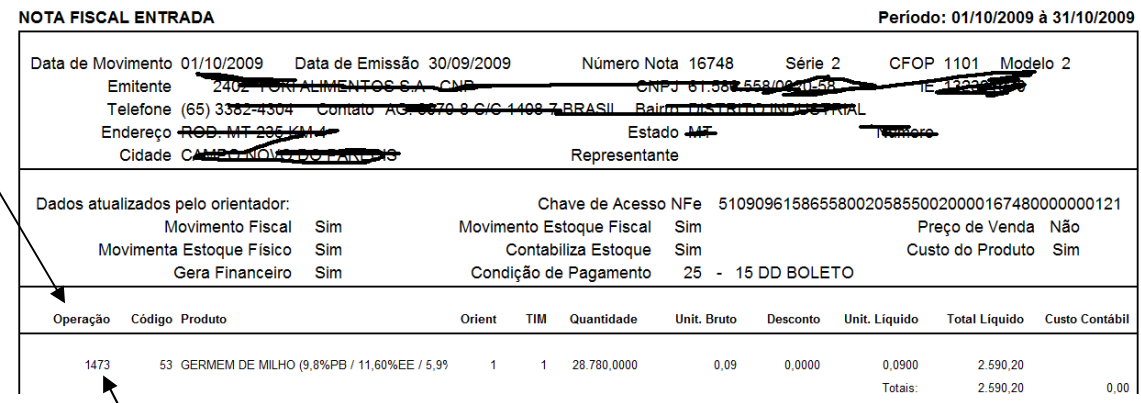

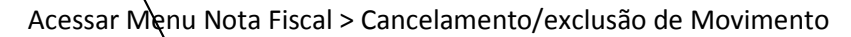

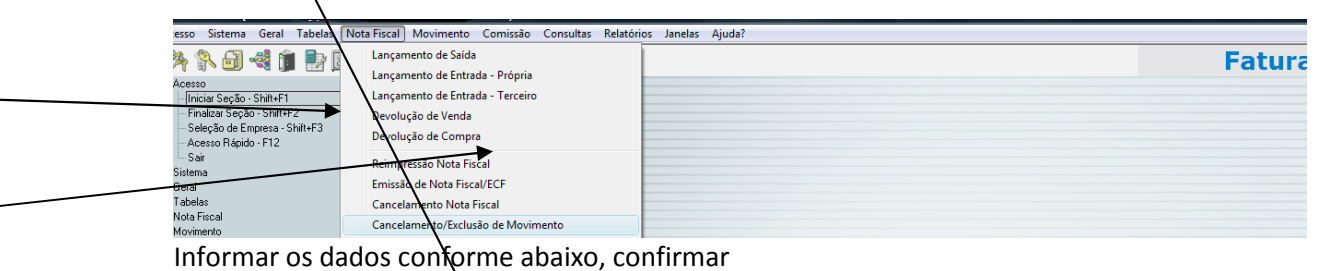

## EXCLUSAO

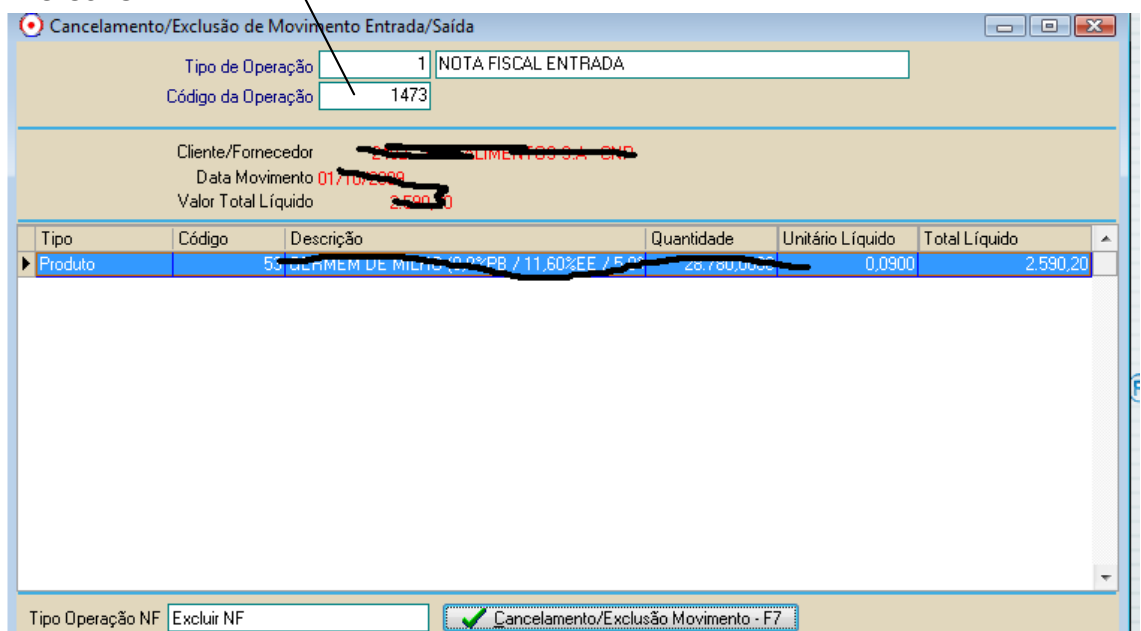